How To Reboot A Toshiba Laptop [Windows](http://getdocs.westpecos.com/to.php?q=How To Reboot A Toshiba Laptop Windows 8) 8 >[>>>CLICK](http://getdocs.westpecos.com/to.php?q=How To Reboot A Toshiba Laptop Windows 8) HERE<<<

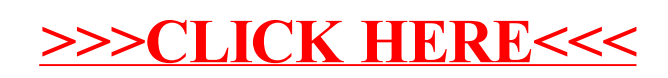